# <span id="page-0-0"></span> $\S1$  T<br/>\_enum\_phrase\_th Grammar COPYRIGHT 1

# 1. Copyright.

Copyright  $\odot$  Dave Bone 1998 - 2014

# <span id="page-1-0"></span>2 T\_ENUM\_PHRASE\_TH\_THREAD T\_enum\_phrase\_th\_Grammar  $\S$

```
2. T_enum_phrase_th Thread.
```
parse T-enumeration phrase.

## 3. Fsm CT enum phrase th class.

## 4. CT enum phrase th constructor directive.

```
\langle CT enum phrase th constructor directive 4\rangle \equivenum\_phrase = 0;
```
# 5. CT enum phrase th op directive.

```
\langle CT enum phrase th op directive 5 \rangle \equivif (enum\_phrase \neq 0) {
     delete enum_phrase_;
     enum\_phrase = 0;}
  enum\_phrase = new T_{enum\_phrase};
  enum\_phrase\_ \neg set\_ rc(\ast parser\_ \neg start\_token\_ , \_\_FILE\_ , \_\_LINE\_ );AST *t = new AST(*enum\_phrase_-);enum\_phrase\_rphrase\_tree(t);
```
## 6. CT enum phrase th user-declaration directive.

 $\langle$  CT enum phrase th user-declaration directive 6  $\rangle \equiv$ public: T\_enum\_phrase \* enum\_phrase\_;

## 7. CT enum phrase th user-prefix-declaration directive.

```
\langle CT enum phrase th user-prefix-declaration directive \langle \rangle \equiv#include "lint_balls.h"
#include "eol.h"
#include "c_comments.h"
#include "identifier.h"
#include "c_string.h"
#include "o2_sdc.h"
  using namespace NS_yacco2_terminals;
```
8. RT\_enum\_phrase rule.

```
RT_enum_phrase
```
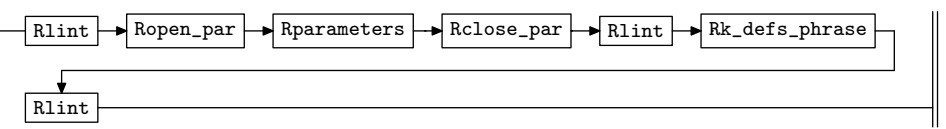

 $\langle RT_{\text{enum}}$ -phrase subrule 1 op directive  $8 \rangle \equiv$ 

 $CT_{enum\_phrase\_th * fsm = (CT_{enum\_phrase\_th *}) rule\_info_{...} parser_{...} + fsm\_tbl_{...};$  $\texttt{RSVP}(fsm\text{-}enum\text{-}phrase\text{-});$  $f_{sm}\rightarrow enum\_phrase_{-}=0;$ 

# <span id="page-2-0"></span>§9 T enum phrase th Grammar ROPEN PAR RULE 3

9. Ropen\_par rule.

Ropen\_par

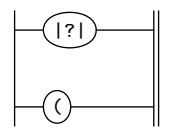

10. Ropen\_par's subrule 1.

$$
\left|\begin{matrix}\hline{(\cdot)}\\[-1.5ex]1\end{matrix}\right|
$$

 $\langle$  Ropen par subrule 1 op directive 10  $\rangle \equiv$  $CAbs\_lr1$ \_sym  $*$  sym = new  $Err\_no\_open\_parenthesis$ ;  $sym\text{-}set\_rc(\text{*}rule\_info\_\text{-}parser\_\text{-}current\_token(),\_\text{-}FILE\_\text{-},\_\text{-}LINE\_\text{-});$  $RSVP(sym);$ 

 $rule\_info\_\_parser\_\rightarrow set\_stop\_parse(true);$ 

# 11. Rclose\_par rule.

Rclose\_par

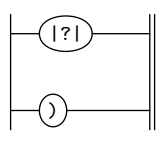

12. Rclose\_par's subrule 1.

|?| 1

 $\langle$  Rclose par subrule 1 op directive  $12 \rangle \equiv$ 

 $CAbs\_lr1_sym * sym = new Err.no\_close\_parenthesis;$  $sym \textcolor{red}{~-set\_rc}(\textcolor{red}{~*rule\_info\_}.parser \textcolor{red}{~-} \textcolor{red}{~-current\_token}\textcolor{red}{~(~)}, \textcolor{red}{\_\_FILE\_}, \textcolor{red}{\_\_LINE\_}\textcolor{red}{~)}.$  $RSVP(sym);$  $rule\_info\_\_parset\_\preceq step\_parse(true);$ 

13. Rparameters rule.

Rparameters

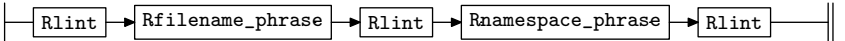

14. Rfilename\_phrase rule.

Rfilename\_phrase

 $-Rf$ ilename  $\rightarrow$  Rlint  $\rightarrow$  Rfilename\_id

# <span id="page-3-0"></span>15. Rfilename rule.

### Rfilename

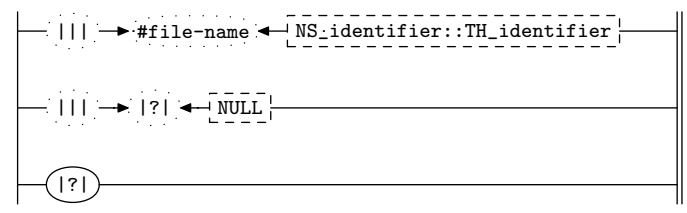

16. Rfilename's subrule 2.

$$
\left|\frac{\mathbf{1} \cdot \mathbf{1} \cdot \mathbf{1}}{1} \right| \rightarrow \left|\frac{?}{2}\right| \left|\frac{\mathbf{1} \cdot \mathbf{1} \cdot \mathbf{1}}{3}\right|
$$

 $\langle$  Rfilename subrule 2 op directive 16  $\rangle \equiv$  $sf\neg p2 \rightarrow set\_auto\_delete(true);$  $CAbs\_lr1$ -sym  $*$  sym = new  $Err$ -no-filename-present;  $sym \rightarrow set\_rc$  (\* $sf \rightarrow p2$ <sub>--</sub>, \_\_FILE\_\_, \_\_LINE\_\_);  $RSVP(sym);$  $rule\_info\_\_parset\_\preceq step\_parse(\mathit{true});$ 

17. Rfilename 's subrule 3.

$$
\left|\bigcap_{1}\right|
$$

 $\langle$  Rfilename subrule 3 op directive 17 $\rangle \equiv$  $CAbs\_lr1$ -sym  $*$  sym = new  $Err\_no\_filename\_present;$  $sym\text{-}set\_rc(\text{*}rule\_info\_\text{-}parser\_\text{-}current\_token(),\_\text{-}FILE\_\text{-},\_\text{-}LINE\_\text{-});$  $RSVP(sym);$  $rule\_info\_\_parser\_\rightarrow set\_stop\_parse(true);$ 

### 18. Rfilename\_id rule.

Rfilename\_id

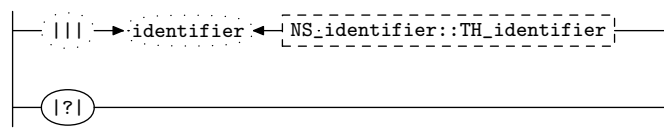

19. Rfilename\_id's subrule 1.

$$
\begin{array}{c}\n\begin{array}{|c|c|c|c|c|}\n\hline\n\end{array} & \begin{array}{|c|c|c|c|c|}\n\hline\n\end{array} & \begin{array}{|c|c|c|c|}\n\hline\n\end{array} & \begin{array}{|c|c|c|}\n\hline\n\end{array} & \begin{array}{|c|c|c|}\n\hline\n\end{array} & \begin{array}{|c|c|}\n\hline\n\end{array} & \begin{array}{|c|c|}\n\hline\n\end{array} & \begin{array}{|c|c|}\n\hline\n\end{array} & \begin{array}{|c|c|}\n\hline\n\end{array} & \begin{array}{|c|c|}\n\hline\n\end{array} & \begin{array}{|c|c|}\n\hline\n\end{array} & \begin{array}{|c|c|}\n\hline\n\end{array} & \begin{array}{|c|c|}\n\hline\n\end{array} & \begin{array}{|c|c|}\n\hline\n\end{array} & \begin{array}{|c|c|}\n\hline\n\end{array} & \begin{array}{|c|c|}\n\hline\n\end{array} & \begin{array}{|c|c|}\n\hline\n\end{array} & \begin{array}{|c|c|c|}\n\hline\n\end{array} & \begin{array}{|c|c|c|}\n\hline\n\end{array} & \begin{array}{|c|c|c|}\n\hline\n\end{array} & \begin{array}{|c|c|c|}\n\hline\n\end{array} & \begin{array}{|c|c|c|}\n\hline\n\end{array} & \begin{array}{|c|c|c|}\n\hline\n\end{array} & \begin{array}{|c|c|c|}\n\hline\n\end{array} & \begin{array}{|c|c|c|}\n\hline\n\end{array} & \begin{array}{|c|c|c|}\n\hline\n\end{array} & \begin{array}{|c|c|c|}\n\hline\n\end{array} & \begin{array}{|c|c|c|}\n\hline\n\end{array} & \begin{array}{|c|c|c|}\n\hline\n\end{array} & \begin{array}{|c|c|c|}\n\hline\n\end{array} & \begin{array}{|c|c|c|}\n\hline\n\end{array} & \begin{array}{|c|c|c|}\n\hline\n\end{array
$$

 $\langle$  Rfilename id subrule 1 op directive 19  $\rangle \equiv$  $CT_{enum\_phrase\_th * fsm = (CT_{enum\_phrase\_th *}) rule\_info_{...} parser_{...} + fsm\_tbl_{...};$  $f$ sm-enum\_phrase\_-filename\_id(sf-p2\_\_);

<span id="page-4-0"></span>

20. Rfilename\_id's subrule 2.

|?| 1

 $\langle$  Rfilename id subrule 2 op directive 20 $\rangle \equiv$ 

 $CAbs\_lr1 \_sym * sym = \mathbf{new} \ Err\_no\_filename\_id\_present;$  $sym \textcolor{red}{~-set\_rc}(\textcolor{red}{~*rule\_info\_}.parser \textcolor{red}{~-} \textcolor{red}{~-current\_token}\textcolor{red}{~(~)}, \textcolor{red}{\_\_FILE\_}, \textcolor{red}{\_\_LINE\_}\textcolor{red}{~)}.$  $RSVP(sym);$  $rule\_info\_\_parset\_\preceq step\_parse(\mathit{true});$ 

21. Rnamespace\_phrase rule.

Rnamespace\_phrase

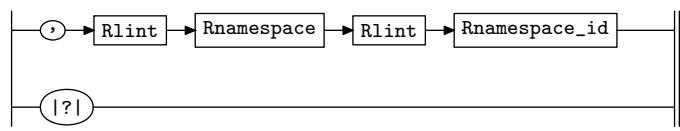

22. Rnamespace phrase 's subrule 2.

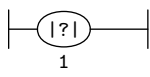

 $\langle$  Rnamespace phrase subrule 2 op directive  $22 \rangle \equiv$  $CAbs\_lr1 \textit{-sym} * sym = \textbf{new} \ Err\textit{-no} - commapresent;$  $sym \neg set\_rc \big( * rule\_info \_\_parser \_\_ \neg start\_token \_\_, \_\_FILE \_\_, \_\_LINE \_\_ \big);$  $RSVP(sym);$  $rule\_info\_\_parser\_\rightarrow set\_stop\_parse(true);$ 

# 23. Rnamespace rule.

Rnamespace

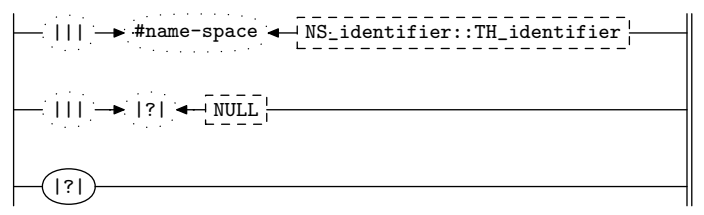

24. Rnamespace 's subrule 2.

$$
\left|\frac{\mathbf{1} \cdot \mathbf{1} \cdot \mathbf{
$$

 $\langle$  Rnamespace subrule 2 op directive 24 $\rangle \equiv$  $sf\neg p2 \rightarrow set\_auto\_delete(true);$  $CAbs\_lr1$ -sym  $*$  sym = new  $Err\_no\_namespace\_present;$  $sym \rightarrow set\_rc$  (\* $sf \rightarrow p2$ <sub>--</sub>, \_\_FILE\_\_, \_\_LINE\_\_);  $RSVP(sym);$  $rule\_info\_\_parset\_\preceq step\_parse(true);$ 

#### <span id="page-5-0"></span>6 RNAMESPACE'S SUBRULE 3 T\_enum\_phrase\_th Grammar  $\S25$

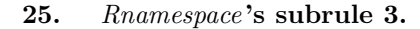

|?| 1

 $\langle$  Rnamespace subrule 3 op directive 25  $\rangle \equiv$ 

 $CAbs\_lr1$ -sym  $*$  sym = new  $Err\_no\_namespace\_present;$  $sym \textcolor{red}{~-set\_rc}(\textcolor{red}{~*rule\_info\_}.parser \textcolor{red}{~-} \textcolor{red}{~-current\_token}\textcolor{red}{~(~)}, \textcolor{red}{\_\_FILE\_}, \textcolor{red}{\_\_LINE\_}\textcolor{red}{~)}.$  $RSVP(sym);$  $rule\_info\_\_parset\_\preceq step\_parse(\mathit{true});$ 

### 26. Rnamespace id rule.

#### Rnamespace\_id

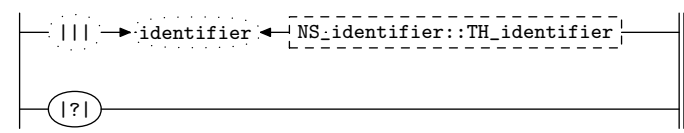

27. Rnamespace\_id's subrule 1.

$$
\begin{array}{c}\n\begin{array}{c}\n\hline\n\end{array}\n\end{array}
$$

 $\langle$  Rnamespace id subrule 1 op directive 27 $\rangle \equiv$  $CT_{enum\_phrase\_th * fsm = (CT_{enum\_phrase\_th * } ) rule\_info_{...} parser_{--fsm\_tbl\_};$  $fsm\rightarrow enum\_{phrase}\rightarrow namespace_id(sf\rightarrow p2\ldots);$ 

# 28. Rnamespace id 's subrule 2.

|?| 1

 $\langle$  Rnamespace id subrule 2 op directive 28 $\rangle \equiv$ 

 $CAbs\_lr1$ \_sym  $*$  sym = new  $Err\_no\_namespace\_id\_present;$  $sym \textcolor{red}{~-set\_rc}(\textcolor{red}{~*rule\_info\_}.parser \textcolor{red}{~-} \textcolor{red}{~-current\_token}\textcolor{red}{~(~)}, \textcolor{red}{\_\_FILE\_}, \textcolor{red}{\_\_LINE\_}\textcolor{red}{~)}.$  $RSVP(sym);$  $rule\_info\_\_parset\_\preceq step\_parse(\mathit{true});$ 

29. Rk\_defs\_phrase rule.

$$
{\tt Rk\_defs\_phrase}
$$

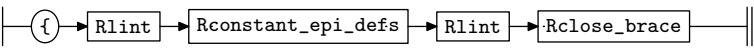

30. Rconstant epi defs rule.

```
Rconstant_epi_defs
```
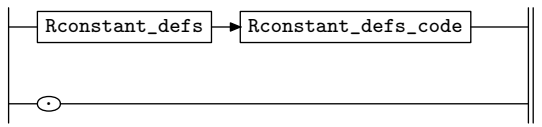

# <span id="page-6-0"></span>§31 T enum phrase th Grammar RCONSTANT DEFS RULE 7

31. Rconstant\_defs rule.

#### Rconstant\_defs

||| #constant-defs NS\_identifier::TH\_identifier ||| |?| NULL

32. Rconstant defs 's subrule 1.

$$
\begin{array}{c}\n\begin{array}{|c|c|c|c|c|}\n\hline\n\end{array} & \begin{array}{|c|c|c|c|c|}\n\hline\n\end{array} & \begin{array}{|c|c|c|c|c|}\n\hline\n\end{array} & \begin{array}{|c|c|c|c|}\n\hline\n\end{array} & \begin{array}{|c|c|c|}\n\hline\n\end{array} & \begin{array}{|c|c|c|}\n\hline\n\end{array} & \begin{array}{|c|c|c|}\n\hline\n\end{array} & \begin{array}{|c|c|c|}\n\hline\n\end{array} & \begin{array}{|c|c|c|}\n\hline\n\end{array} & \begin{array}{|c|c|c|}\n\hline\n\end{array} & \begin{array}{|c|c|c|}\n\hline\n\end{array} & \begin{array}{|c|c|c|}\n\hline\n\end{array} & \begin{array}{|c|c|c|}\n\hline\n\end{array} & \begin{array}{|c|c|c|}\n\hline\n\end{array} & \begin{array}{|c|c|c|}\n\hline\n\end{array} & \begin{array}{|c|c|c|}\n\hline\n\end{array} & \begin{array}{|c|c|c|}\n\hline\n\end{array} & \begin{array}{|c|c|c|}\n\hline\n\end{array} & \begin{array}{|c|c|c|}\n\hline\n\end{array} & \begin{array}{|c|c|c|}\n\hline\n\end{array} & \begin{array}{|c|c|c|}\n\hline\n\end{array} & \begin{array}{|c|c|c|}\n\hline\n\end{array} & \begin{array}{|c|c|c|}\n\hline\n\end{array} & \begin{array}{|c|c|c|}\n\hline\n\end{array} & \begin{array}{|c|c|c|}\n\hline\n\end{array} & \begin{array}{|c|c|c|}\n\hline\n\end{array} & \begin{array}{|c|c|c|}\n\hline\n\end{array} & \begin{array}{|c|c|c|}\n\hline\n\end{array} & \begin{array}{|c|c|c|c|}\n\hline\n\end{array} & \begin{array}{|c|c|c|c|}\n\hline\n\end{array} & \begin{array}{|c|c|c|}
$$

 $\langle$  Rconstant\_defs subrule 1 op directive 32 $\rangle \equiv$  $sf\neg p2 \rightarrow set\_auto\_delete(true);$ 

33. Rconstant defs 's subrule 2.

$$
\left|\frac{\cdot|}{1}\right| \rightarrow \left|\frac{?}{2}\right| \left|\frac{\cdot|}{3}\right|
$$

 $\langle$  Rconstant defs subrule 2 op directive 33  $\rangle \equiv$  $\mathsf{RSVP}\big( \mathit{sf} \rightarrow p\mathcal{Z}_{--} \big);$  $rule\_info\_\_parser\_\rightarrow set\_stop\_parse(true);$ 

### 34. Rconstant\_defs\_code rule.

Rconstant\_defs\_code

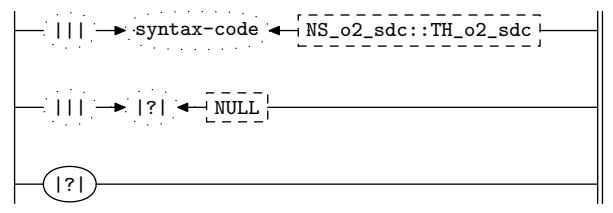

35. Rconstant defs code 's subrule 1.

$$
\begin{array}{c}\n- ||| \rightarrow \text{syntax-code} \leftarrow \text{NS}_02\_sdc::\text{TH}_02\_sdc \\\n1 \qquad \qquad 2 \qquad \qquad 3\n\end{array}
$$

 $\langle$  Rconstant defs code subrule 1 op directive  $35 \rangle \equiv$ 

 $CT_{enum\_phrase\_th * fsm = (CT_{enum\_phrase\_th *}) rule\_info_{...} parser_{...} + fsm\_tbl_{...};$  $fsm\rightarrow enum\_phrase\rightarrow kdefs(sf\rightarrow p2\ldots);$ 

36. Rconstant\_defs\_code's subrule 2.

$$
\left|\frac{\mathbf{1} \cdot \mathbf{1} \cdot \mathbf{1}}{1} \cdot \frac{\mathbf{1} \cdot \mathbf{1} \cdot \mathbf{1}}{2} \cdot \frac{\mathbf{1} \cdot \mathbf{1} \cdot \mathbf{1} \cdot \mathbf{1}}{3} \right|
$$

 $\langle$  Rconstant\_defs\_code subrule 2 op directive 36 $\rangle \equiv$ 

╢

 $CAbs\_lr1\_sym * sym = new Err\_no\_kdefs\_code\_present;$  $sym \neg set\_rc(*sf \neg p2 \_,\_,\_\text{FILE}\_,\_\text{LINE}\_);$  $sf\neg p2 \rightarrow set\_auto\_delete(true);$  $RSVP(sym);$  $rule\_info\_\_parser\_\rightarrow set\_stop\_parse(true);$ 

### <span id="page-7-0"></span>8 RCONSTANT\_DEFS\_CODE'S SUBRULE 3 T\_enum\_phrase\_th Grammar  $\S37$

# 37. Rconstant\_defs\_code's subrule 3.

$$
\left|\begin{array}{c}\hline\text{?} \\ \hline\text{1}\end{array}\right\rangle
$$

 $\langle$  Rconstant defs code subrule 3 op directive 37 $\rangle \equiv$ 

 $CAbs\_lr1_sym * sym = new Err.no_kdefs_code\_present;$  $sym \textcolor{red}{~-set\_rc}(\textcolor{red}{~*rule\_info\_}.parser \textcolor{red}{~-} \textcolor{red}{~-current\_token}\textcolor{red}{~(~)}, \textcolor{red}{\_\_FILE\_}, \textcolor{red}{\_\_LINE\_}\textcolor{red}{~)}.$  $RSVP(sym);$  $rule\_info\_\_parset\_\preceq step\_parse(\mathit{true});$ 

38. Rclose brace rule.

Rclose\_brace

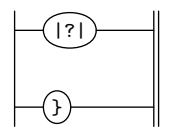

39. Rclose brace 's subrule 1.

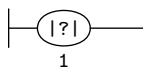

 $\langle$  Rclose brace subrule 1 op directive 39  $\rangle \equiv$  $CAbs\_lr1-sym * sym = new Err-no\_close\_brace;$  $sym \neg set\_rc \big( * rule\_info \dots \textit{parser} \_\neg current\_token\big(\big), \texttt{\_{} - FILE \_{} \_{} \_{} \_{} \_{} LINE \_{} \big);$  $RSVP(sym);$  $rule\_info\_\_parser\_\rightarrow set\_stop\_parse(true);$ 

# 40. Rlint rule.

Rlint

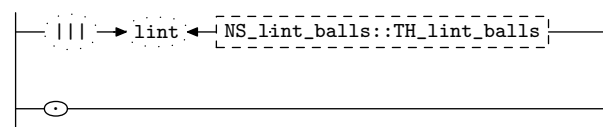

# <span id="page-8-0"></span>41. First Set Language for  $O_2^{linker}$ .

```
/*
File: T_enum_phrase_th.fsc
Date and Time: Sun May 11 09:59:33 2014
*/
transitive y
grammar-name "T_enum_phrase_th"
name-space "NS_T_enum_phrase_th"
thread-name "TH_T_enum_phrase_th"
monolithic n
file-name "T_enum_phrase_th.fsc"
no-of-T 569
list-of-native-first-set-terminals 2
  LR1_questionable_shift_operator
   raw_open_bracket
end-list-of-native-first-set-terminals
list-of-transitive-threads 1
  NS_lint_balls::TH_lint_balls
end-list-of-transitive-threads
list-of-used-threads 3
  NS_identifier::TH_identifier
 NS_lint_balls::TH_lint_balls
 NS_o2_sdc::TH_o2_sdc
end-list-of-used-threads
fsm-comments
"Parse ''T-enumeration'' construct: Time out smell the tullips."
```
# <span id="page-9-0"></span>42. Lr1 State Network.

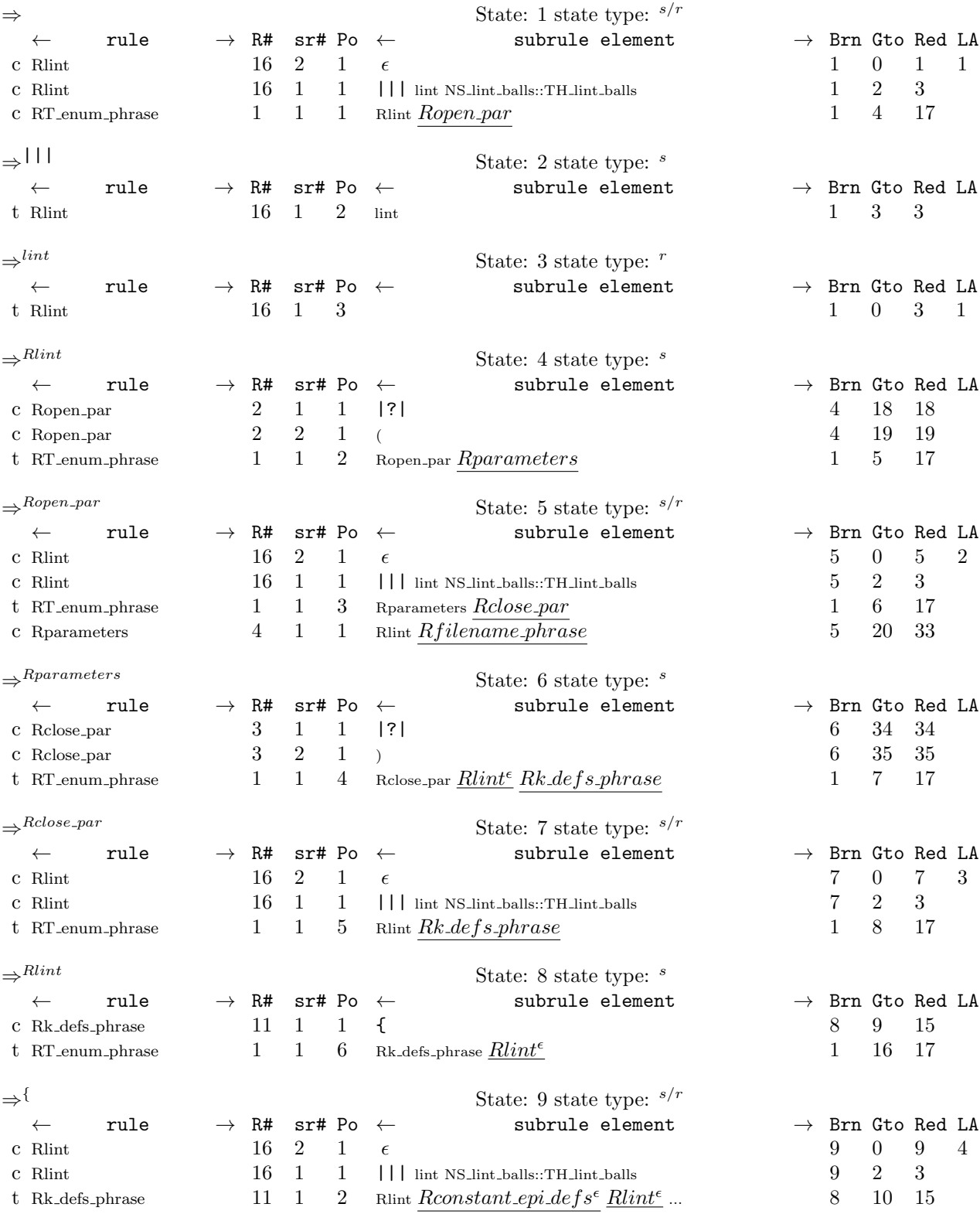

 $\S42$  T\_enum\_phrase\_th Grammar LR1 STATE NETWORK 11

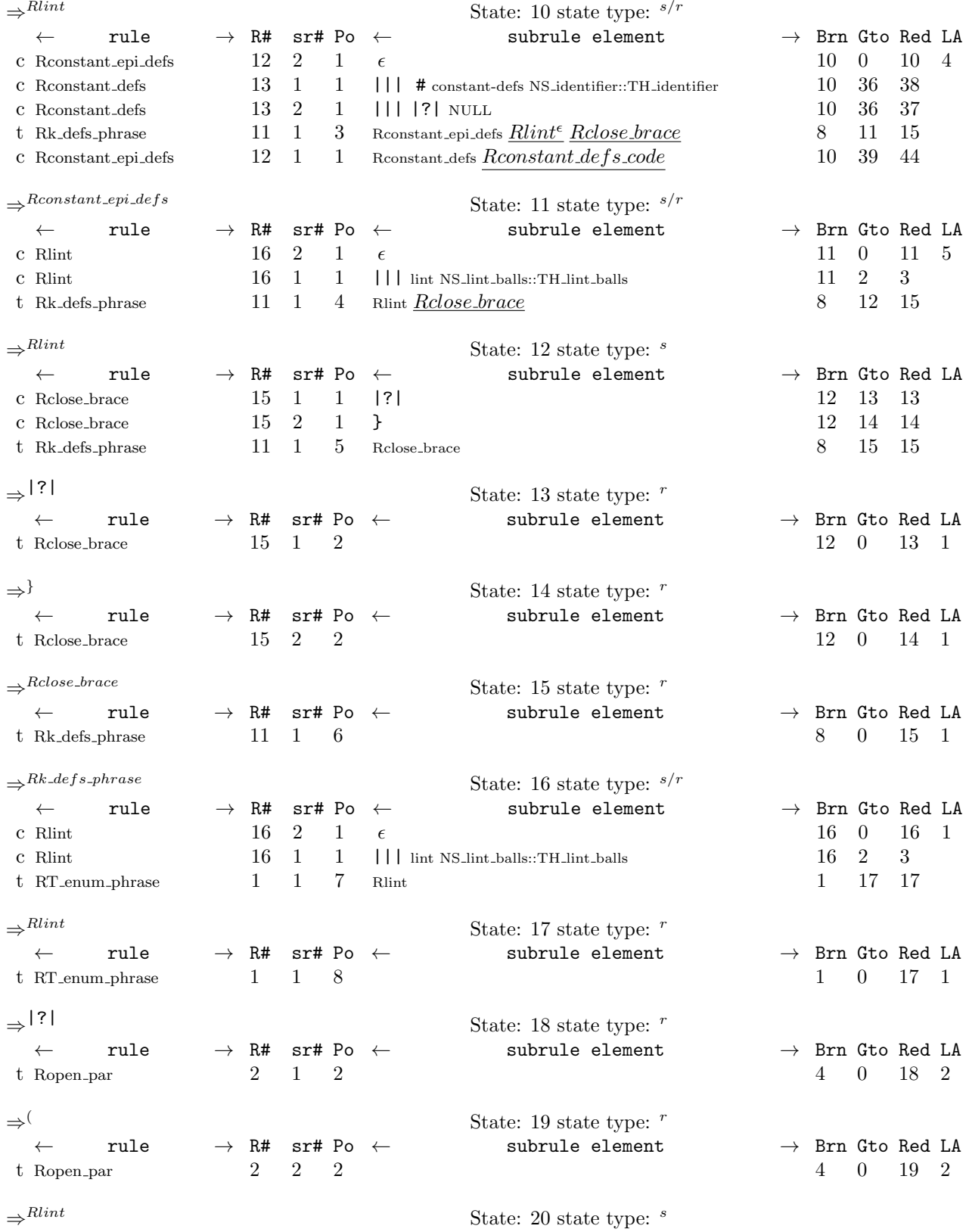

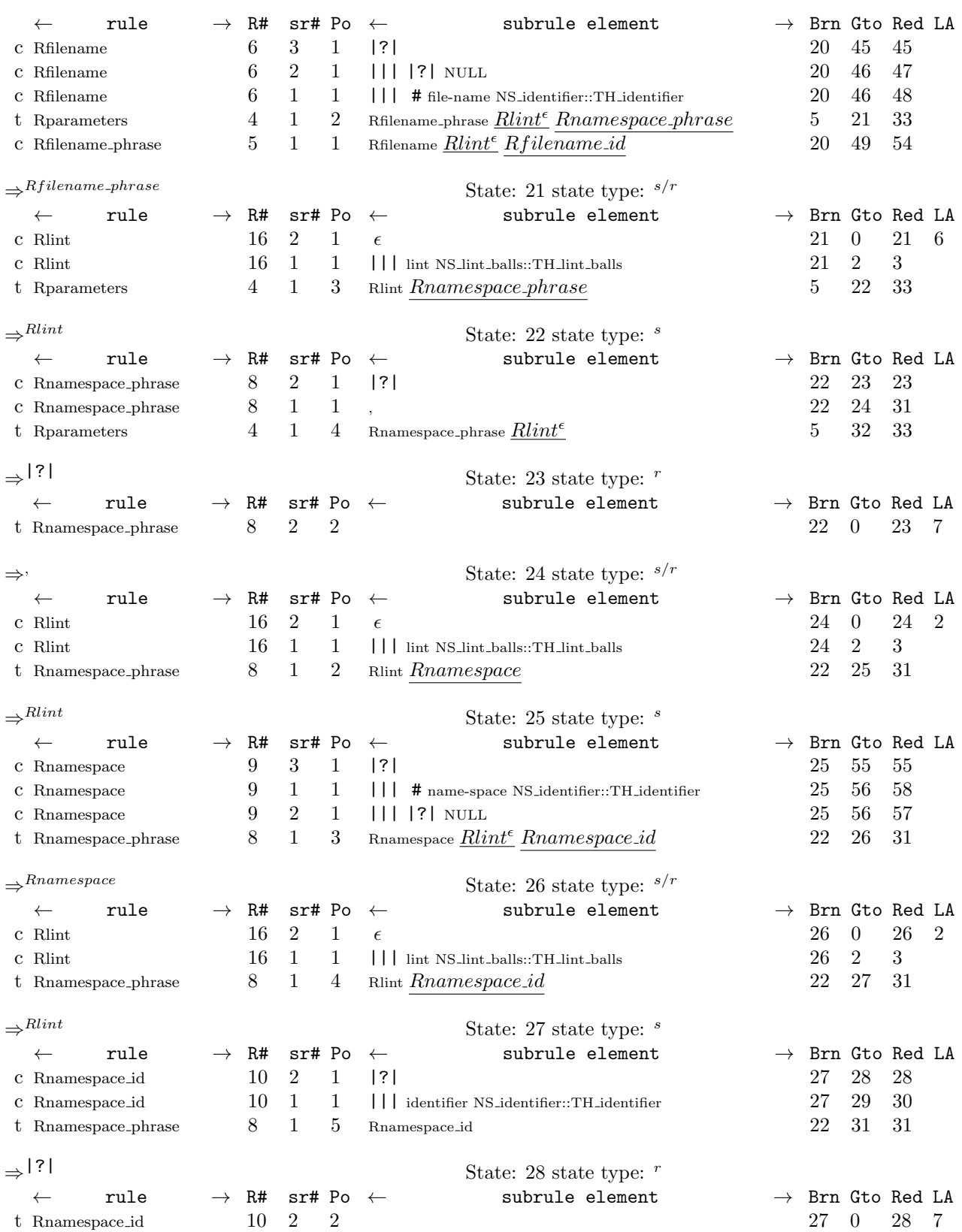

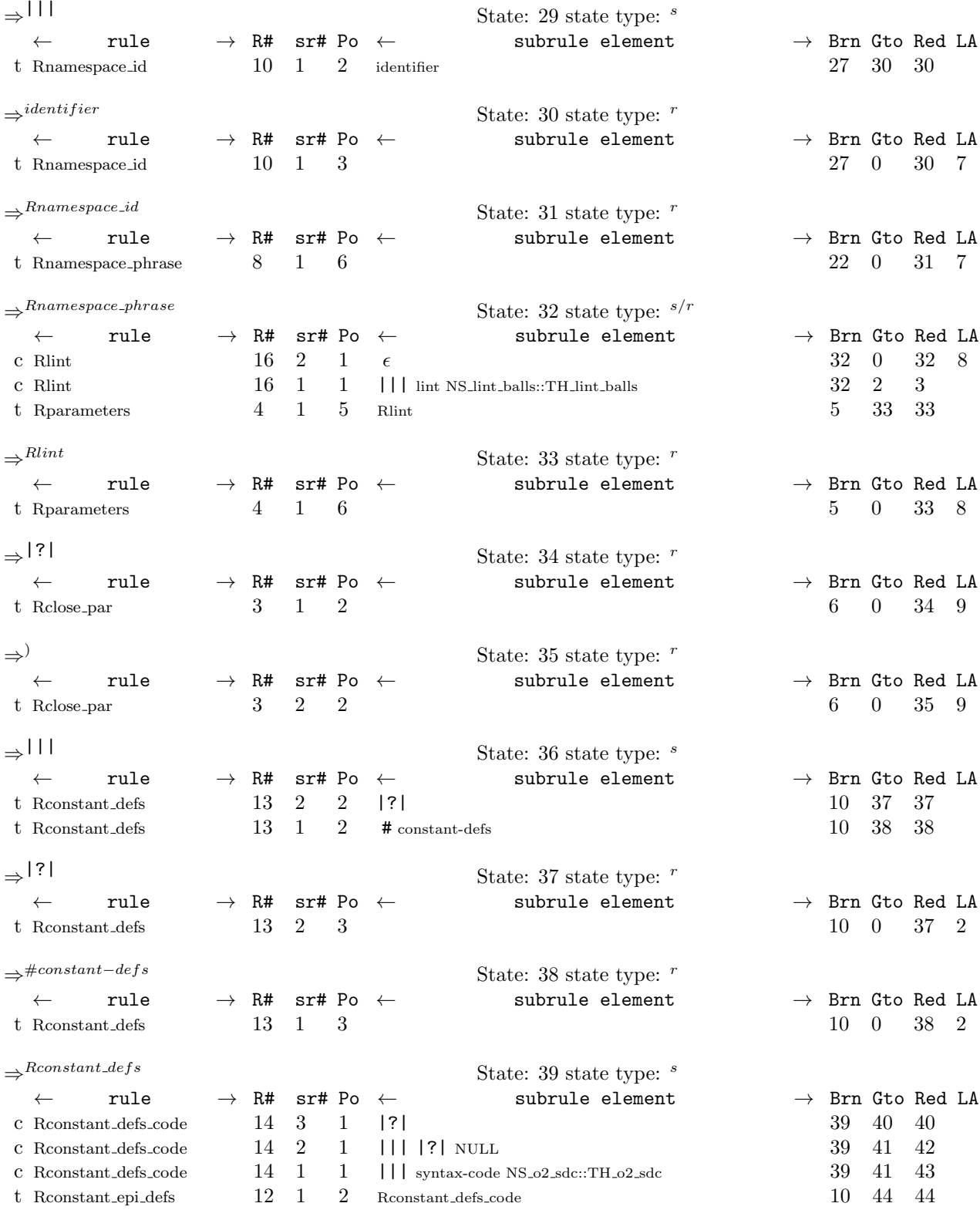

 $\Rightarrow$ |?| State: 40 state type:  $^r$ 

14 LR1 STATE NETWORK T\_enum\_phrase\_th Grammar  $§42$ 

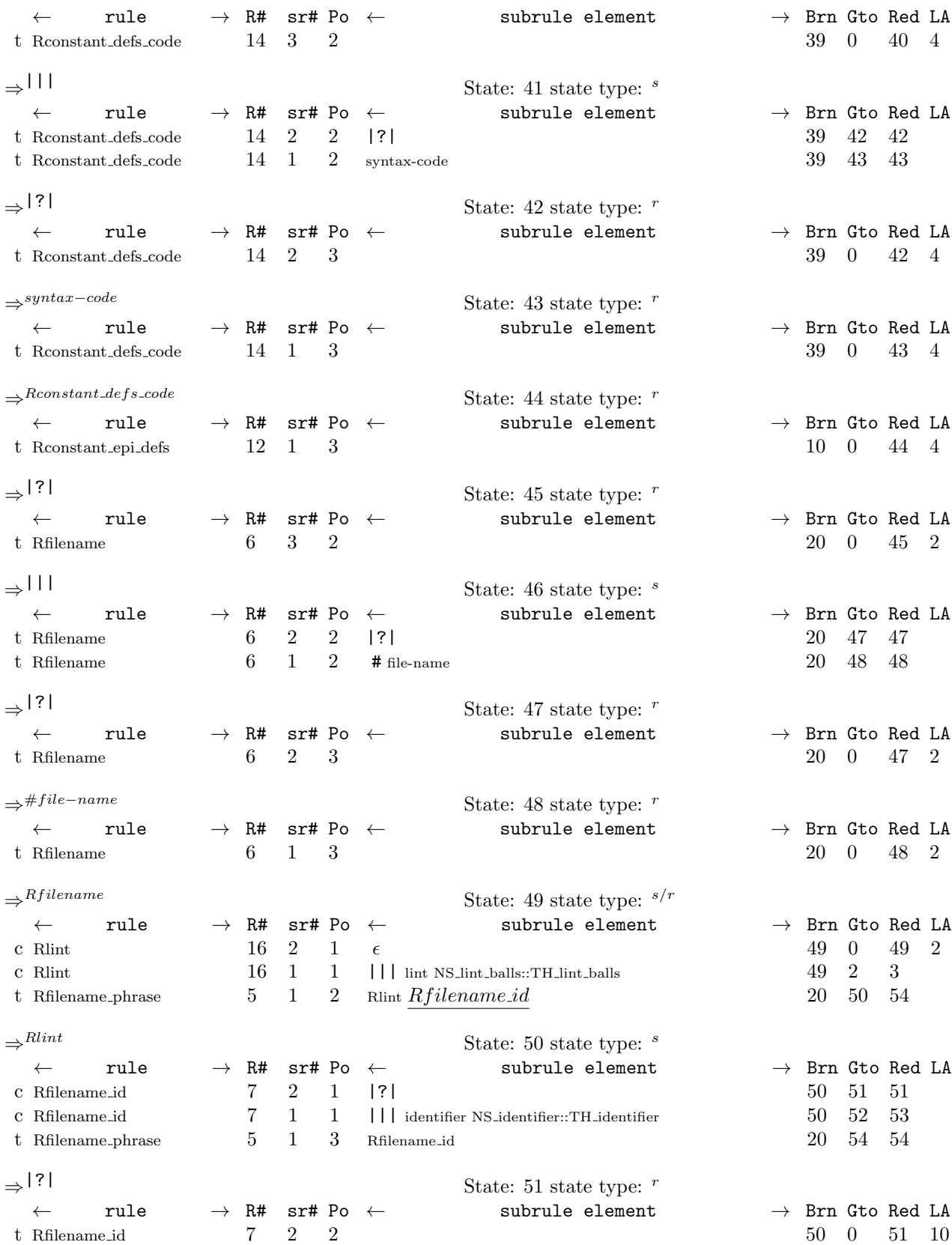

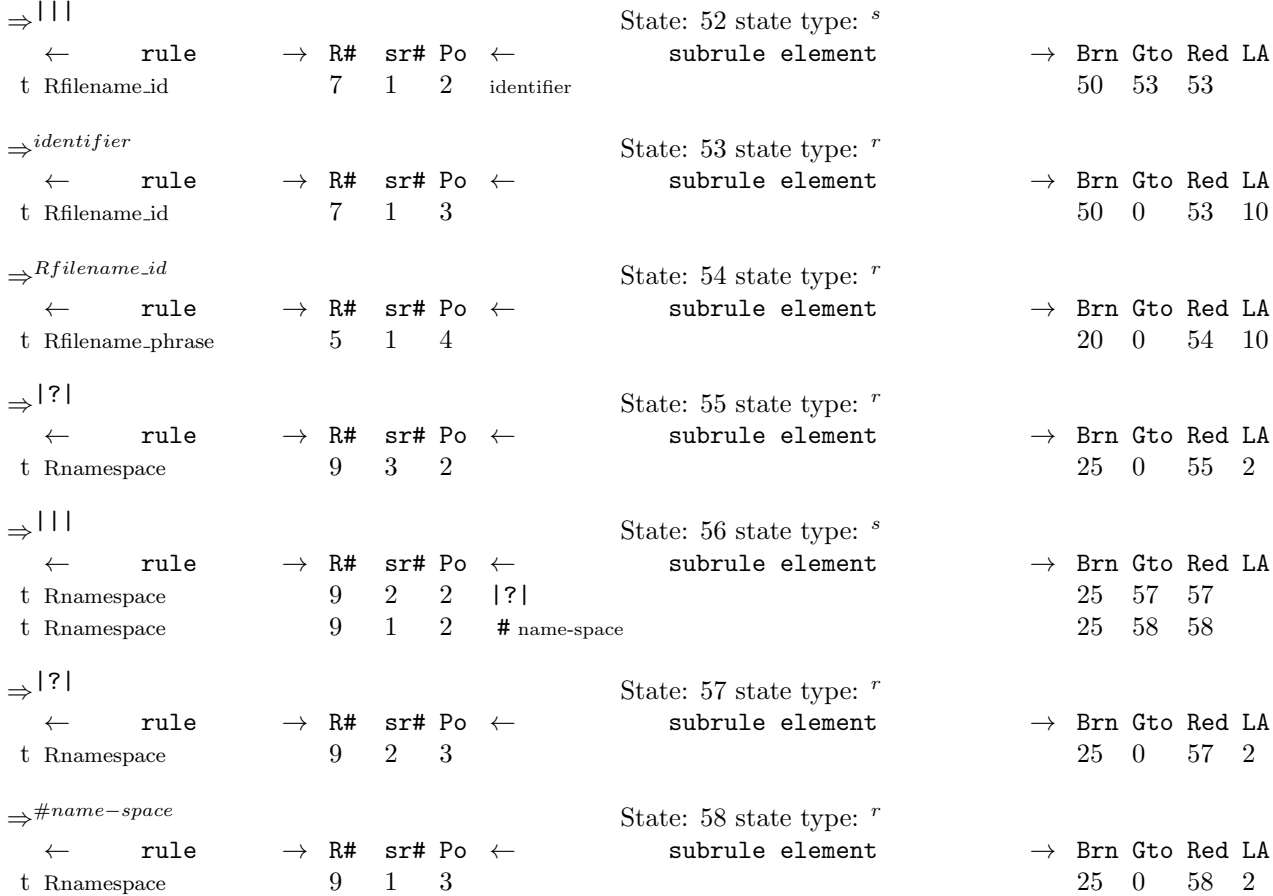

<span id="page-15-0"></span>43. Index.

 $\epsilon$  : [30,](#page-5-0) [40.](#page-7-0) # constant−defs: [31.](#page-6-0) # file−name: [15.](#page-3-0) # name−space: [23](#page-4-0). |||: [15](#page-3-0), [18,](#page-3-0) [23,](#page-4-0) [26,](#page-5-0) [31,](#page-6-0) [34,](#page-6-0) [40.](#page-7-0) |?|: [9](#page-2-0), [11,](#page-2-0) [15,](#page-3-0) [18](#page-3-0), [21,](#page-4-0) [23](#page-4-0), [26,](#page-5-0) [31](#page-6-0), [34,](#page-6-0) [38](#page-7-0). \_\_FILE\_\_: [5](#page-1-0), [10,](#page-2-0) [12](#page-2-0), [16](#page-3-0), [17,](#page-3-0) [20,](#page-4-0) [22](#page-4-0), [24,](#page-4-0) [25,](#page-5-0) [28,](#page-5-0) [36,](#page-6-0) [37,](#page-7-0) [39](#page-7-0). \_\_LINE\_\_: [5](#page-1-0), [10,](#page-2-0) [12](#page-2-0), [16](#page-3-0), [17,](#page-3-0) [20,](#page-4-0) [22](#page-4-0), [24,](#page-4-0) [25,](#page-5-0) [28,](#page-5-0) [36,](#page-6-0) [37,](#page-7-0) [39](#page-7-0). AST: [5.](#page-1-0) CAbs lr1 sym: [10](#page-2-0), [12,](#page-2-0) [16,](#page-3-0) [17](#page-3-0), [20,](#page-4-0) [22](#page-4-0), [24,](#page-4-0) [25,](#page-5-0) [28,](#page-5-0) [36,](#page-6-0) [37,](#page-7-0) [39](#page-7-0).  $CT_{\text{e}num_{\text{p}} phrase_{\text{f}}}$  = [8,](#page-1-0) [19,](#page-3-0) [27,](#page-5-0) [35.](#page-6-0) current token: [10](#page-2-0), [12](#page-2-0), [17,](#page-3-0) [20](#page-4-0), [25,](#page-5-0) [28,](#page-5-0) [37](#page-7-0), [39.](#page-7-0) enum phrase : [4,](#page-1-0) [5,](#page-1-0) [6,](#page-1-0) [8](#page-1-0), [19](#page-3-0), [27,](#page-5-0) [35.](#page-6-0) Err no close brace : [39.](#page-7-0)  $Err_{no\_close\_parenthesis}:$  [12](#page-2-0). Err no comma present: [22](#page-4-0). Err no filename id present: [20.](#page-4-0) Err no filename present: [16](#page-3-0), [17](#page-3-0). Err no kdefs code present: [36](#page-6-0), [37](#page-7-0). Err no namespace id present: [28.](#page-5-0)  $Err_{no\_namespace\_present:}$  [24,](#page-4-0) [25.](#page-5-0)  $Err\_no\_open\_parenthesis:$  [10](#page-2-0). filename\_id: [19](#page-3-0). fsm: [8](#page-1-0), [19](#page-3-0), [27,](#page-5-0) [35.](#page-6-0)  $fsm\_tbl$ <sub>--</sub>: [8,](#page-1-0) [19](#page-3-0), [27,](#page-5-0) [35.](#page-6-0) identifier: [18,](#page-3-0) [26](#page-5-0).  $kdefs: 35.$  $kdefs: 35.$  $kdefs: 35.$ lint: [40](#page-7-0).  $namespace_id: 27.$  $namespace_id: 27.$ NS\_identifier::TH\_identifier: [15,](#page-3-0) [18](#page-3-0), [23,](#page-4-0) [26,](#page-5-0) [31](#page-6-0). NS\_lint\_balls::TH\_lint\_balls: [40.](#page-7-0) NS\_o2\_sdc::TH\_o2\_sdc: [34.](#page-6-0) NS<sub>-yacco2-terminals: [7.](#page-1-0)</sub> NULL: [15](#page-3-0), [23,](#page-4-0) [31](#page-6-0), [34](#page-6-0). parser ... [5](#page-1-0), [8,](#page-1-0) [10,](#page-2-0) [12](#page-2-0), [16,](#page-3-0) [17,](#page-3-0) [19](#page-3-0), [20,](#page-4-0) [22,](#page-4-0) [24](#page-4-0), [25,](#page-5-0) [27,](#page-5-0) [28](#page-5-0), [33](#page-6-0), [35](#page-6-0), [36,](#page-6-0) [37,](#page-7-0) [39](#page-7-0).  $phrase\_tree: 5.$  $phrase\_tree: 5.$ p2 : [16,](#page-3-0) [19,](#page-3-0) [24](#page-4-0), [27](#page-5-0), [32](#page-6-0), [33](#page-6-0), [35,](#page-6-0) [36.](#page-6-0) Rclose\_brace: [29.](#page-5-0) Rclose\_par: [8.](#page-1-0) Rclose\_brace: [38](#page-7-0), [39.](#page-7-0)  $Rclose\_par$ : [11](#page-2-0), [12](#page-2-0). Rconstant\_defs: [30](#page-5-0). Rconstant\_defs\_code: [30.](#page-5-0) Rconstant\_epi\_defs: [29](#page-5-0). Rconstant defs: [31](#page-6-0), [32,](#page-6-0) [33](#page-6-0).  $R constant\_defs\_code: 34, 35, 36, 37.$  $R constant\_defs\_code: 34, 35, 36, 37.$  $R constant\_defs\_code: 34, 35, 36, 37.$  $R constant\_defs\_code: 34, 35, 36, 37.$  $R constant\_defs\_code: 34, 35, 36, 37.$  $R constant\_defs\_code: 34, 35, 36, 37.$  $R constant\_defs\_code: 34, 35, 36, 37.$  $R constant\_defs\_code: 34, 35, 36, 37.$ 

Rconstant\_epi\_defs: [30.](#page-5-0) Rfilename: [15](#page-3-0), [16,](#page-3-0) [17.](#page-3-0) Rfilename: [14](#page-2-0). Rfilename\_id: [14.](#page-2-0) Rfilename\_phrase: [13.](#page-2-0) *Rfilename id:*  $18, 19, 20$  $18, 19, 20$  $18, 19, 20$  $18, 19, 20$  $18, 19, 20$ .  $Rfilename\_phrase: 14.$  $Rfilename\_phrase: 14.$ Rk\_defs\_phrase: [8](#page-1-0).  $Rk_-defs\_phrase: 29.$  $Rk_-defs\_phrase: 29.$  $Rk_-defs\_phrase: 29.$ Rlint: [40.](#page-7-0) Rlint: [8](#page-1-0), [13,](#page-2-0) [14](#page-2-0), [21,](#page-4-0) [29](#page-5-0). Rnamespace: [21](#page-4-0). Rnamespace: [23,](#page-4-0) [24](#page-4-0), [25.](#page-5-0) Rnamespace\_id: [21](#page-4-0). Rnamespace\_phrase: [13](#page-2-0).  $Rnamespace_id: 26, 27, 28.$  $Rnamespace_id: 26, 27, 28.$  $Rnamespace_id: 26, 27, 28.$  $Rnamespace_id: 26, 27, 28.$  $Rnamespace_id: 26, 27, 28.$  $Rnamespace_id: 26, 27, 28.$  $Rnamespace_id: 26, 27, 28.$ Rnamespace\_phrase: [21](#page-4-0), [22](#page-4-0). Ropen\_par: [8](#page-1-0).  $Ropen\_par: 9, 10.$  $Ropen\_par: 9, 10.$  $Ropen\_par: 9, 10.$  $Ropen\_par: 9, 10.$  $Ropen\_par: 9, 10.$ Rparameters: [13.](#page-2-0) Rparameters: [8.](#page-1-0) RSVP: [8](#page-1-0), [10](#page-2-0), [12](#page-2-0), [16](#page-3-0), [17](#page-3-0), [20](#page-4-0), [22](#page-4-0), [24](#page-4-0), [25](#page-5-0), [28](#page-5-0), [33](#page-6-0), [36,](#page-6-0) [37,](#page-7-0) [39.](#page-7-0)  $RT$ \_enum\_phrase:  $8$ . rule  $info$  : [8,](#page-1-0) [10](#page-2-0), [12](#page-2-0), [16,](#page-3-0) [17,](#page-3-0) [19](#page-3-0), [20](#page-4-0), [22,](#page-4-0) [24](#page-4-0), [25](#page-5-0), [27,](#page-5-0) [28](#page-5-0), [33](#page-6-0), [35](#page-6-0), [36,](#page-6-0) [37,](#page-7-0) [39](#page-7-0). set\_auto\_delete: [16,](#page-3-0) [24,](#page-4-0) [32](#page-6-0), [36](#page-6-0). set\_rc: [5,](#page-1-0) [10](#page-2-0), [12](#page-2-0), [16,](#page-3-0) [17](#page-3-0), [20](#page-4-0), [22,](#page-4-0) [24](#page-4-0), [25](#page-5-0), [28,](#page-5-0) [36,](#page-6-0) [37,](#page-7-0) [39.](#page-7-0) set\_stop\_parse: [10](#page-2-0), [12,](#page-2-0) [16](#page-3-0), [17,](#page-3-0) [20,](#page-4-0) [22](#page-4-0), [24,](#page-4-0) [25](#page-5-0), [28,](#page-5-0) [33](#page-6-0), [36](#page-6-0), [37,](#page-7-0) [39](#page-7-0). sf: [16](#page-3-0), [19](#page-3-0), [24](#page-4-0), [27](#page-5-0), [32](#page-6-0), [33](#page-6-0), [35](#page-6-0), [36](#page-6-0).  $start\_token$ : [5](#page-1-0), [22](#page-4-0). sym: [10,](#page-2-0) [12](#page-2-0), [16](#page-3-0), [17](#page-3-0), [20](#page-4-0), [22](#page-4-0), [24,](#page-4-0) [25,](#page-5-0) [28,](#page-5-0) [36,](#page-6-0) [37,](#page-7-0) [39](#page-7-0). syntax−code: [34.](#page-6-0)  $T_{\text{e}}$  =  $n \cdot m_{\text{e}}$  phrase: [5,](#page-1-0) [6](#page-1-0).  $T_{\text{e}}$  *mum\_phrase\_th*: [2.](#page-1-0) true: [10](#page-2-0), [12](#page-2-0), [16,](#page-3-0) [17,](#page-3-0) [20](#page-4-0), [22](#page-4-0), [24,](#page-4-0) [25,](#page-5-0) [28](#page-5-0), [32,](#page-6-0) [33,](#page-6-0) [36,](#page-6-0) [37,](#page-7-0) [39](#page-7-0).

T enum phrase th Grammar NAMES OF THE SECTIONS 17

 $\langle$  CT enum phrase th constructor directive  $4 \rangle$  $4 \rangle$ CT enum phrase th op directive  $5\rangle$ <code>CT\_enum\_phrase\_th</code> user-declaration directive  $6 \left.\right>$  $6 \left.\right>$ CT enum phrase th user-prefix-declaration directive RT enum phrase subrule 1 op directive Rclose brace subrule 1 op directive Rclose par subrule 1 op directive Rconstant defs subrule 1 op directive Rconstant defs subrule 2 op directive ) Rconstant defs code subrule 1 op directive Rconstant defs code subrule 2 op directive Rconstant defs code subrule 3 op directive Rfilename subrule 2 op directive Rfilename subrule 3 op directive Rfilename id subrule 1 op directive Rfilename id subrule 2 op directive Rnamespace subrule 2 op directive Rnamespace subrule 3 op directive Rnamespace id subrule 1 op directive Rnamespace id subrule 2 op directive Rnamespace phrase subrule 2 op directive  $\langle$  Ropen par subrule 1 op directive [10](#page-2-0)  $\rangle$ 

# T enum phrase th Grammar

# Date: May 17, 2014 at 13:33

File: T enum phrase th.lex Ns: NS T enum phrase th

Version: 1.0 Debug: false

Grammar Comments: Type: Thread

Parse "T-enumeration" construct: Time out smell the tullips.

1 element(s) in Lookahead Expression below

eolr

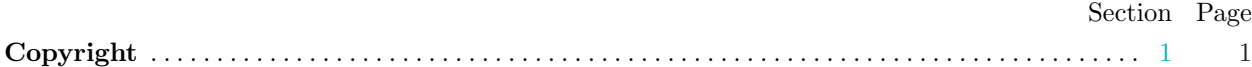

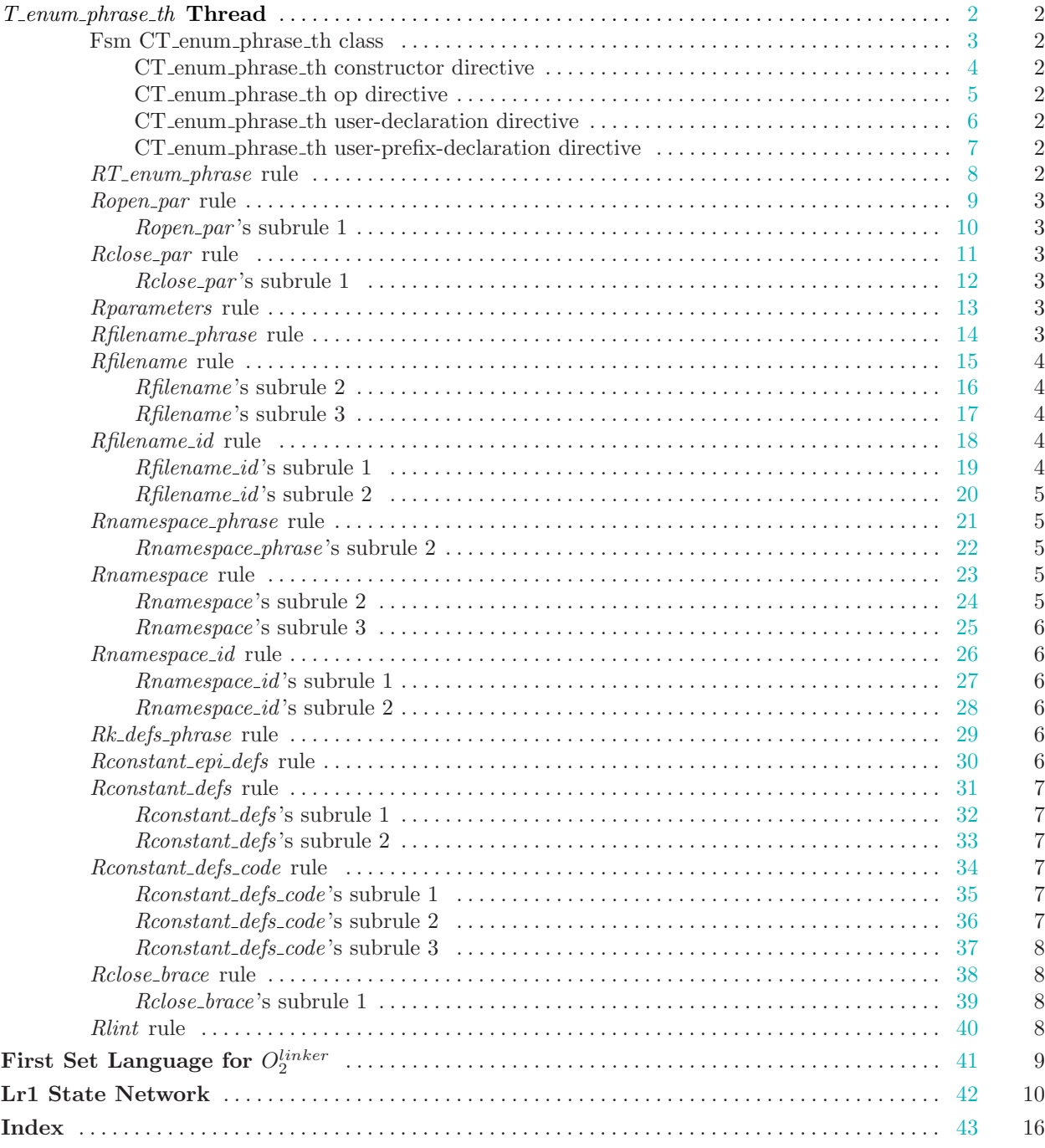